# **Table.CreateBookmarkOnRow(Int32, String)**

# **Description**

Creates a bookmark on the specified row using the specified name.

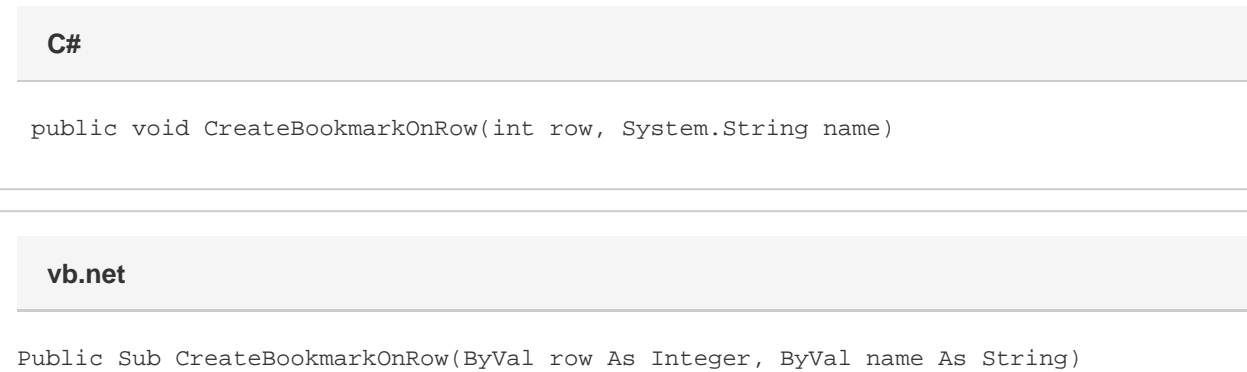

## **Parameters**

#### **row**

An int representing the table cell's row.

#### **name**

A String representing the bookmark name.

## **Examples**

oTable.CreateBookmarkOnRow(1, "MyBookmark"); **C# vb.net**

```
oTable.CreateBookmarkOnRow(1, "MyBookmark")
```